# Задача 1. Видеонаблюдение

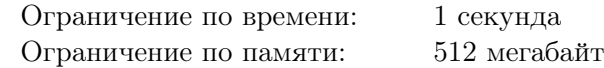

Безопасность в здании торгового центра обеспечивается с помощью системы видеонаблюдения. На компьютере у охранника открыта программа, которая выводит на экран видеопотоки с нескольких камер. Эта программа устроена следующим образом: на экране представлена прямоугольная сетка, состоящая из *h* строк и *w* столбцов. Каждая из ячеек может быть пуста, либо туда выводится изображение с одной из камер. Для управления расположением изображений в программе, сотрудник службы безопасности может использовать кнопки «влево», «вправо», «вверх» и «вниз».

Кнопка «влево» перемещает изображение из каждой ячейки в ячейку, находящуюся слева от нее. При этом, изображение из самой левой ячейки в каждом ряду перемещается в самую правую ячейку этого ряда.

Аналогичным образом действуют кнопки «вправо», «вверх» и «вниз». Кнопка «вправо» перемещает изображение из каждой ячейки в ячейку, находящуюся справа от нее. Изображения из самой правой ячейки в каждом ряду перемещаются в самую левую ячейку этого ряда. Кнопка «вверх» перемещает изображение из каждой ячейки в ячейку, находящуюся над ней. Изображения из самого верхнего ряда перемещаются в ячейки самого нижнего ряда. Кнопка «вниз» перемещает изображение из каждой ячейки в ячейку, находящуюся под ней. Изображения из самого нижнего ряда перемещаются в ячейки самого верхнего ряда.

Строки в сетке пронумерованы сверху вниз, столбцы пронумерованы слева направо. Ячейка на пересечении строки номер *r* и столбца номер *c* обозначается как (*r, c*).

Ниже изображена сетка с 3 строками, 4 столбцами и тремя ячейками, содержащими изображения, с координатами (1*,* 1), (2*,* 4) и (3*,* 3). А также изображено, куда перейдут эти изображения при нажатии на каждую из четырёх кнопок.

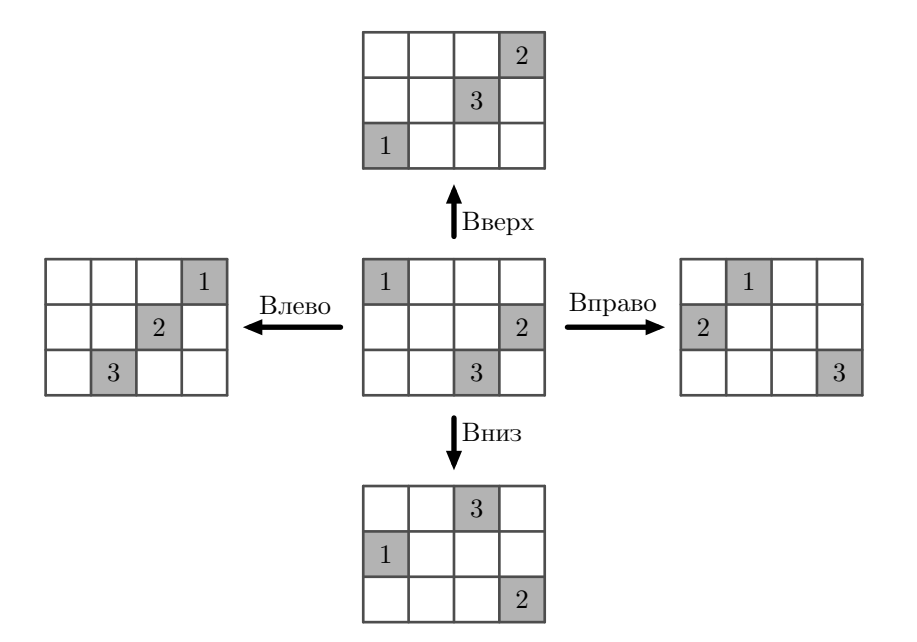

Охраннику удобнее, чтобы ячейки на мониторе, которые содержат изображение с камер, были расположены как можно компактнее. Компактностью изображений назовём минимальную площадь подпрямоугольника сетки, который содержит все показываемые изображения. Заметим, что с помощью кнопок можно изменять компактность. Например, в левой части рисунка ниже показано расположение изображений, которое имеет компактность 12. Если один раз нажать на кнопку «вправо» и один раз нажать на кнопку «вверх», компактность изображений станет равна 4.

Тридцать пятая всероссийская олимпиада школьников по информатике, первый тур Тюмень, 3 апреля 2023 года

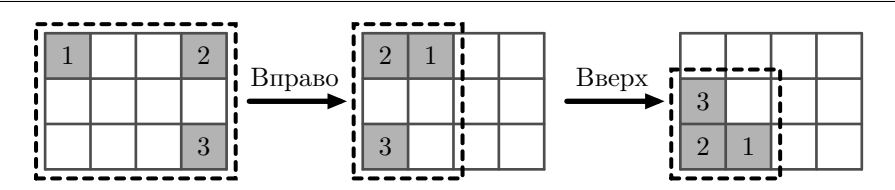

Вам дана сетка, которая содержит *k* ячеек с изображениями. Вычислите минимальную компактность, которую можно достичь, используя кнопки «влево», «вправо», «вверх» и «вниз», а также минимальное необходимое для этого количество нажатий на кнопки.

#### Формат входных данных

В первой строке даны три целых числа *h*, *w* и *k* — размеры сетки и количество ячеек с изображением  $(1 \le h, w \le 10^9; 1 \le k \le 100000)$ .

В каждой из следующих *k* строк даны по два целых числа *r<sup>i</sup>* и *c<sup>i</sup>* — координаты ячейки, содержащей изображение  $(1 \leq r_i \leq h; 1 \leq c_i \leq w)$ . Гарантируется, что все *k* ячеек различны.

#### Формат выходных данных

Выведите два целых числа — минимальную компактность расположения изображений, которой можно достичь, используя кнопки, и минимально необходимое для достижения этой компактности количество нажатий на кнопки.

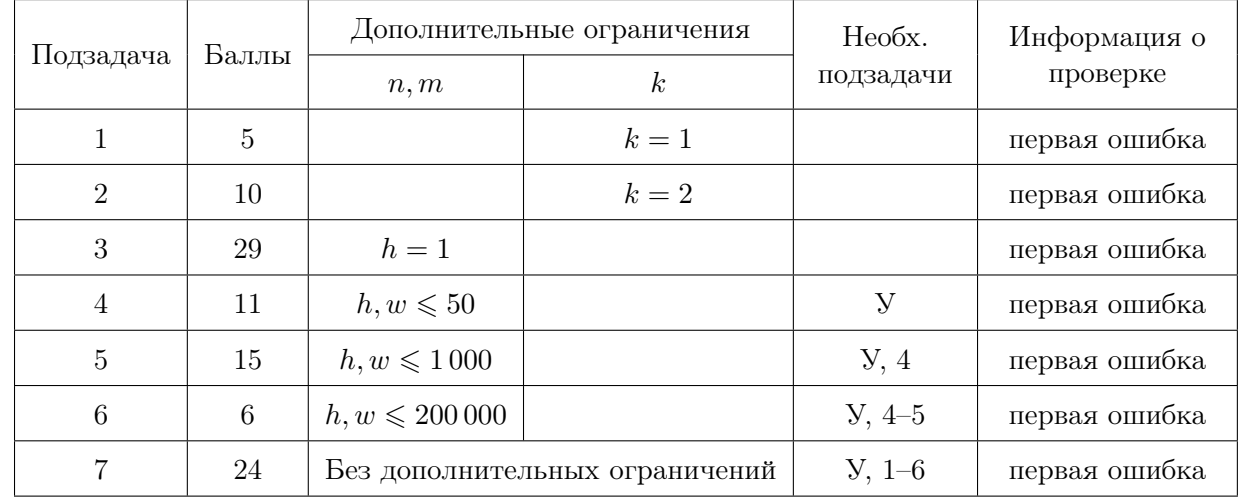

### Система оценки

## Примеры

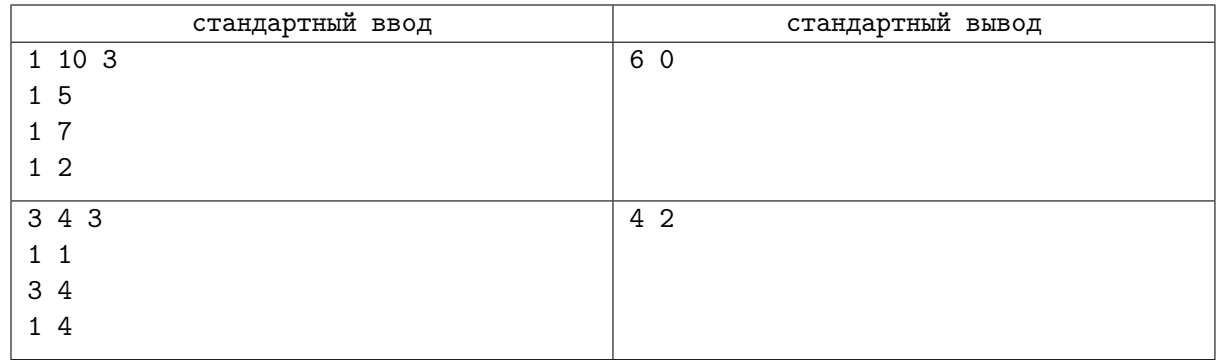